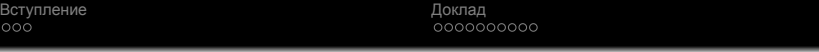

.

Система управления конфигурацией и развертывания приложений for java applications

Вывод

#### Алексей Вишенцев, Илья Агошков

СберТех

Апрель 2014

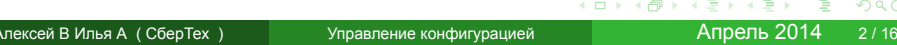

1. Конфигурирование

Вступление<br>●○○ Доклад<br>оооооооооо . Вывод Проблемы

## • Конфигурирование

2. Развертывание

Вступление<br>●○○

Проблемы

Доклад<br>оооооооооо

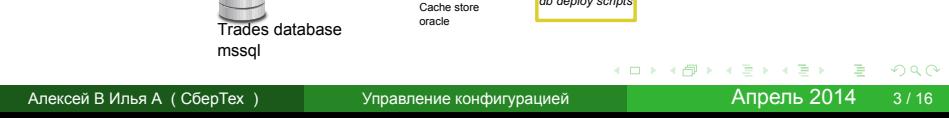

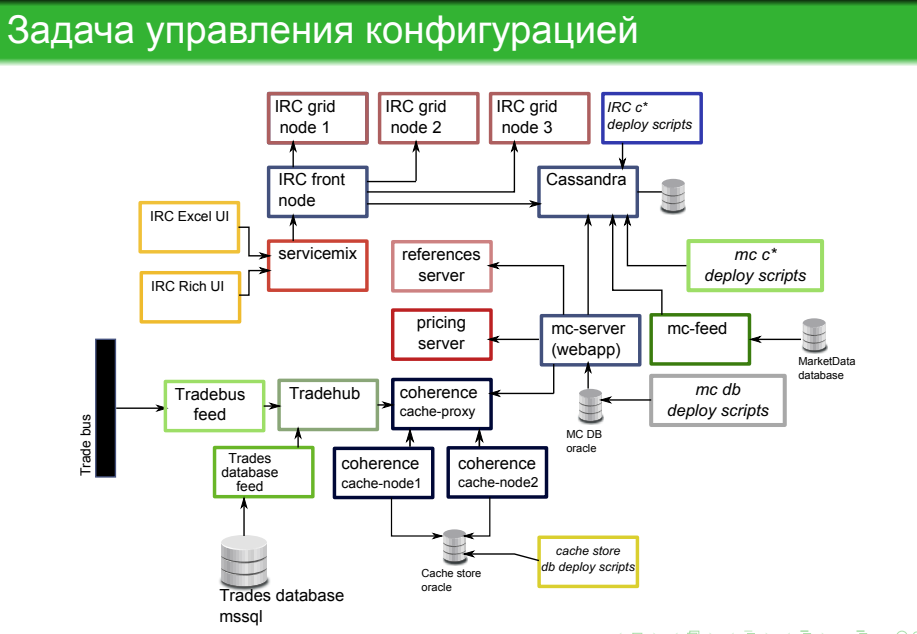

Доклад<br>оооооооооо

. Вывод

Вступление<br>ооо

Вступление<br>⊙⊙● Доклад<br>оооооооооо . Вывод Основные требования

Независимость конфигурации от кода

#### Вступление<br>⊙⊙●

Доклад<br>оооооооооо

. Вывод

Основные требования

- Независимость конфигурации от кода
- Поддержка многих сред

#### Вступление<br>⊙⊙●

Доклад<br>оооооооооо

. Вывод

Основные требования

- Независимость конфигурации от кода
- Поддержка многих сред
- Управление схемой развертывания

#### Вступление<br>⊙⊙●

Доклад<br>оооооооооо

. Вывод

Основные требования

- Независимость конфигурации от кода
- Поддержка многих сред
- Управление схемой развертывания
- Автоматическое развертывание

Доклад<br>оооооооооо

. Вывод

- Автоматическое развертывание
- 
- Управление схемой развертывания
- Поддержка многих сред

Основные требования

Вступление<br>⊙⊙●

- 
- 
- 
- 
- 
- 
- 
- 
- 
- 
- 
- 
- 
- 
- 
- 

Независимость конфигурации от кода

- Интеграция в dev процесс
- Автоматическое развертывание
- Управление схемой развертывания
- 
- 
- 
- Поддержка многих сред
- 
- 
- Независимость конфигурации от кода
- 

### Основные требования

Вступление<br>⊙⊙●

Доклад<br>оооооооооо

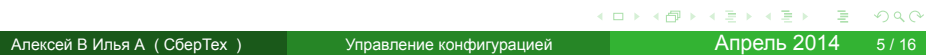

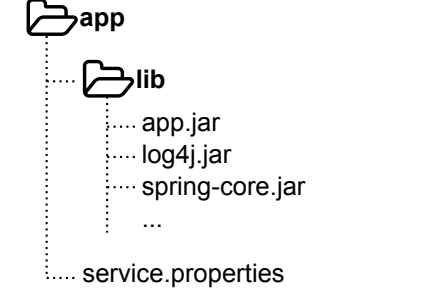

Вступление<br>ооо **Доклад**<br>●○○○○○○○○○ Типичный компонент

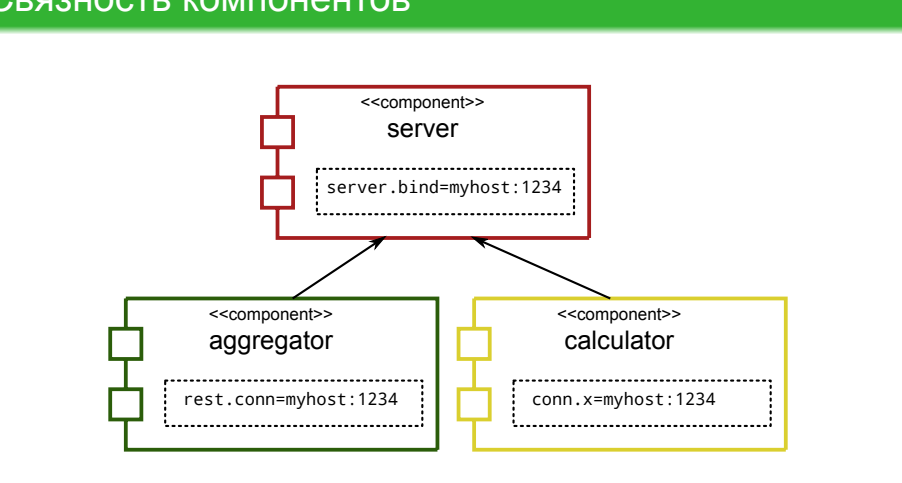

**Доклад**<br>ооооооооо

. Вывод

### Связность компонентов

Вступление<br>ооо

### Вступление<br>ооо **Доклад**<br>ооооооооо Связность компонентов **config\_src/** service.properties net.srv.addr=myhost:1234 **server/** service.properties server.bind=\${net.srv.addr} تىما **aggregator/** service.properties rest.conn=\${net.srv.addr} **calculator/** service.properties conn.x=\${net.srv.addr} . . . . . . . . . . . . . . . . . . . . . . . . . . . . . . . . . . . . . . . . . . . . . . . . . . . . . . . . . . . .

Алексей В Илья А ( СберТех ) Управление конфигурацией Апрель 2014 6/16

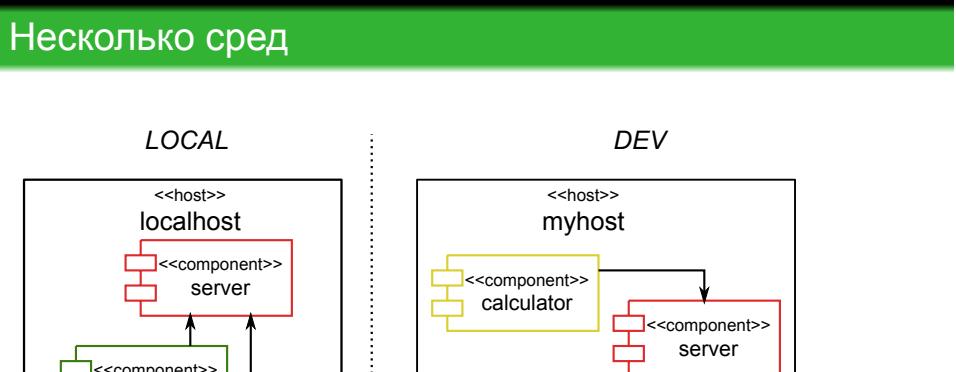

calculator

**Доклад**<br>о**оо**ооооооо

#### Вступление<br>ооо

<<component>> aggregator

г ┒

量 Г

server

<<component>> calculator

İ

. . . . . . . . . . . . . . . . . . . . . . . . . . . . . . . . . . . . . . . . . . . . . . . . . . . . . . . . . . . Алексей В Илья А ( СберТех ) Управление конфигурацией Апрель 2014 7/16

<<host>> otherhost

<<component>> server

٦

<<component>> aggregator

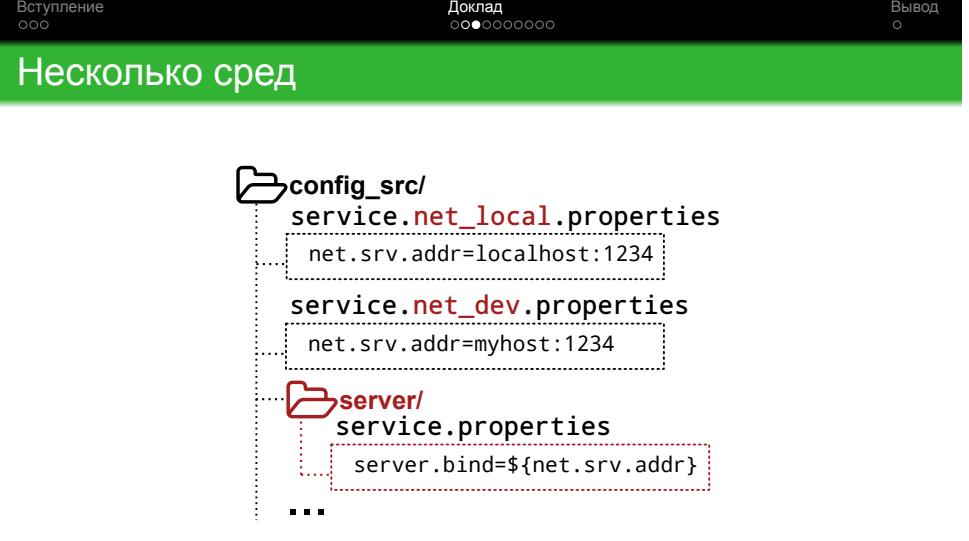

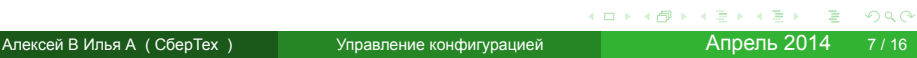

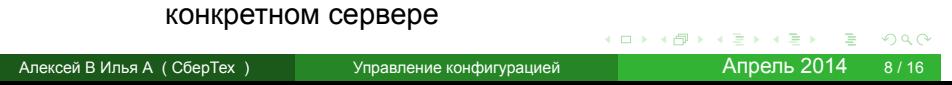

Конфигурация параметров запуска приложения

# env.properties

#### Environment-переменные для приложения

• Размещением приложений на серверах

#### ComponentList.<aspect>.properties

Показывает какие компоненты будут развернуты на

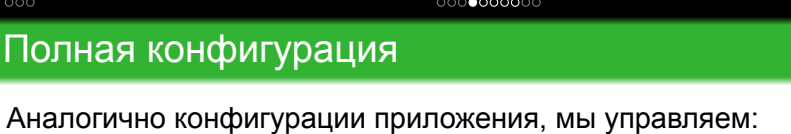

Bctyl<br>000 Полная конфигурация

service.properties

process.properties

Доклад

• Конфигурацией запуска (java options, main class) • Переменными окружения (LD\_LIBRARY\_PATH)

Конфигурация самого приложения

 $\circ$ 

Bctyl<br>000

Доклад<br>○○○**○●○○○**○○

 $\frac{1}{2}$ 

Версионность конфигурации

- Информация об изменении: кто, когда и зачем менял конфигурацию
- Откат к любой версии конфигурации

Branch  $\Rightarrow$  дополнительная вариативность конфигурации

• Информация об изменении: кто, когда и зачем менял конфигурацию

• Откат к любой версии конфигурации

Доклад<br>○○○○●○○○○○ Bctyl<br>000 Версионность конфигурации

• Откат к любой версии конфигурации

Версионность конфигурации

 $PROD$ -ветки  $\Rightarrow$  Pull Request

конфигурацию

Bctyl<br>000

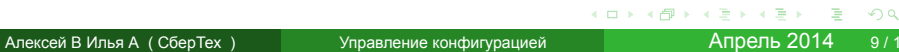

Доклад<br>○○○○●○○○○○

• Информация об изменении: кто, когда и зачем менял

Branch  $\Rightarrow$  дополнительная вариативность конфигурации

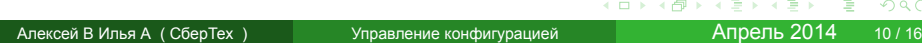

Вытягиваем файлы из внешнего хранилища

Push или Pull?

Push

Pull

Бинарные файлы

Вступление<br>ооо

Мы копируем файлы на сервер

Доклад<br>⊙⊙⊙оо●оо⊙с

. Вывод

. . . .

Перед стартом приложения: pull by version

Вытягиваем файлы из внешнего хранилища

Доклад<br>⊙⊙⊙оо●оо⊙с

. Вывод

process.properties *⇐* version=1.2.3

Бинарные файлы

Push или Pull?

Вступление<br>ооо

Push

Мы копируем файлы на сервер

Pull

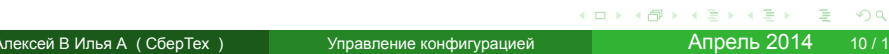

process.properties *⇐* version=1.2.3

Перед стартом приложения: pull by version

**Важно:** конфигурация полностью определяет что будет pазвернуто на сервере. Изменение версии приложения *⇔* изменение конфигурации

Push

Push или Pull?

Вступление<br>ооо

Мы копируем файлы на сервер

Pull

Бинарные файлы

Вытягиваем файлы из внешнего хранилища

Доклад<br>⊙⊙⊙оо●оо⊙с

Доклад<br>⊙⊙⊙ооо∙оо⊙

. Вывод

Nexus в качестве хранилища

Nexus - система управления репозиторием бинарных файлов Хранит:

- бинарные файлы
- информацию о версии
- информацию о зависимостях

process.properties *⇐* ru.sbrf.risk:ref-server:\${version}

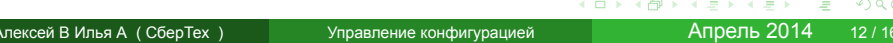

git push *⇒* jenkins build *⇒* nexus *⇒* app restart *⇒* new version

Доклад<br>⊙⊙⊙оооо∙ оо

. Вывод

Enabling continuous delivery

Вступление<br>ооо

**Bootstrap** 

Доклад<br>⊙⊙⊙⊙⊙⊙⊙о∙о

. Вывод

\$ ./bootstrap.sh *spec git\_url [optional\_branch]*

git and java should be in \$PATH

. `-- bootstrap.sh\*

**Bootstrap** 

Доклад<br>⊙⊙⊙⊙⊙⊙⊙о∙о

. Вывод

\$ ./bootstrap.sh *spec git\_url [optional\_branch]* update from git

```
.
|-- .git/
|--\text{bin/}\degree-- mgmt*
|-- bootstrap/
|-- config_src/
|- lib/
| `-- deploytools.jar
\cdot-- bootstrap.sh*
```
**Bootstrap** 

Доклад<br>⊙⊙⊙⊙⊙⊙⊙о∙о

. Вывод

\$ ./bootstrap.sh *spec git\_url [optional\_branch]*

bin/mgmt update-config

```
.
|-- .git/
|-- bin/
|-- bootstrap/
|-- components/
| `-- zookeeper/
| |-- logs/
| `-- service.propeties
|-- config_src/
|-- lib/
|-- maven-repo
|-- bootstrap.sh*
```
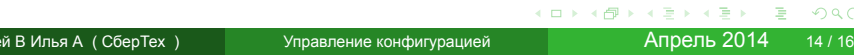

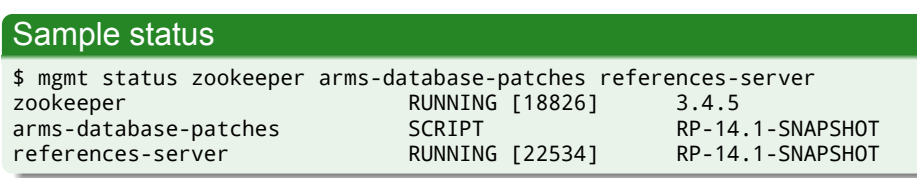

Аргументы - список компонентов Без аргументов: все компоненты

mgmt stop mgmt status

Вступление<br>ооо

Команды для работы с компонентами: mgmt start

mgmt start,stop,status

**Доклад**<br>ооооооооо

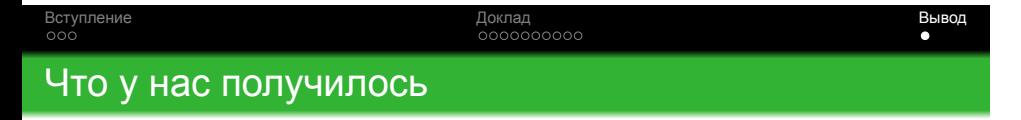

Набор микроприложений java и shell скриптов

**Code lines \*.java:** 3260 **Code lines \*.sh:** 700

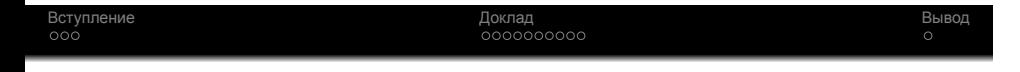

# Спасибо.

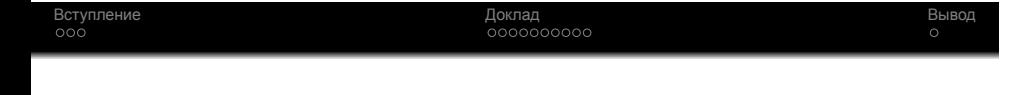

# Спасибо.

# Вопросы?